#### **CS 370: INTRODUCTION TO SECURITY 05.09: WEB SECURITY BASICS**

Tu/Th 4:00 – 5:50 PM

#### Sanghyun Hong

sanghyun.hong@oregonstate.edu

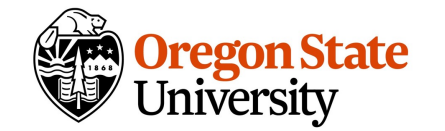

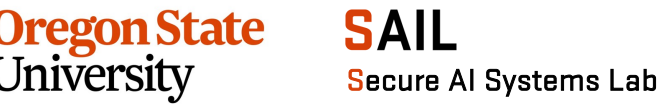

#### **SOME FUN TOPICS!**

- Societal issues by large language models
	- − https://mastodon.social/@danluu/110335983520055904
	- − [Extra-credit opportunity: 5%] Write a CTF report with ChatGPT

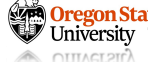

#### **TOPICS FOR TODAY**

- Recap: SSL and TLS security
	- − SSL/TLS handshakes (hello-s)
	- − (Perfect) Forward Security

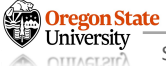

#### **RECAP: THE INTERNET WITHOUT SECURITY**

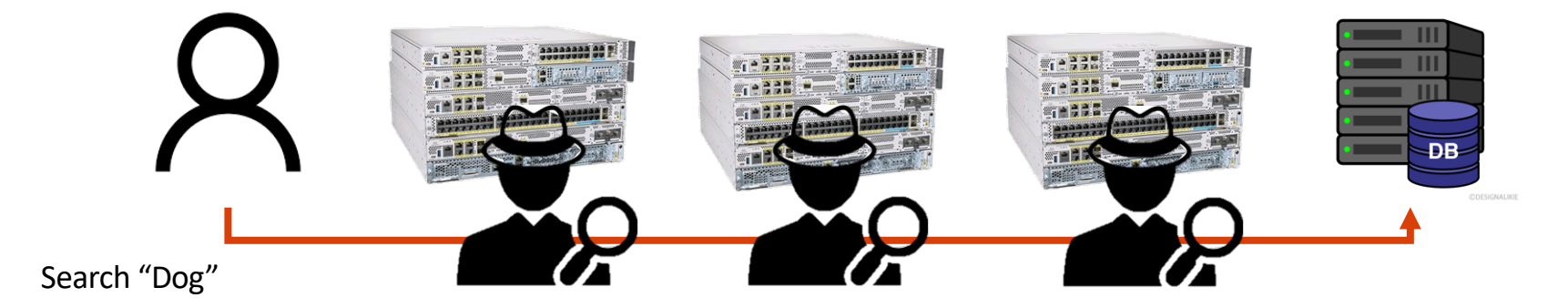

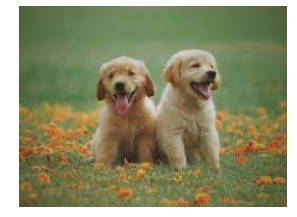

**Everybody in the Middle Knows That I Searched 'dogs' and They Also Know the Search Result… Ugh…**

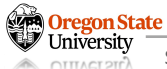

#### **RECAP: THE INTERNET WITH A SECURE MECHANISM (SSL/TLS) mans never know DH exchange keys!!** Check certificate, exchange keys, apply encryption with HMAC **DB** Search "Dog" I know these two are Search "Dog" communicating but not 0x1ce42780dfa1cea about the secret key... 089a9ea00de059ef5

#### **The Middlemen Will Only See the Encrypted Contents They Will Never Know the Secret Key …**

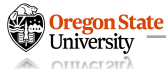

## **RECAP: WHY TRANSPORT LAYER SECURITY (TLS)?**

• Independent from the application running on a host

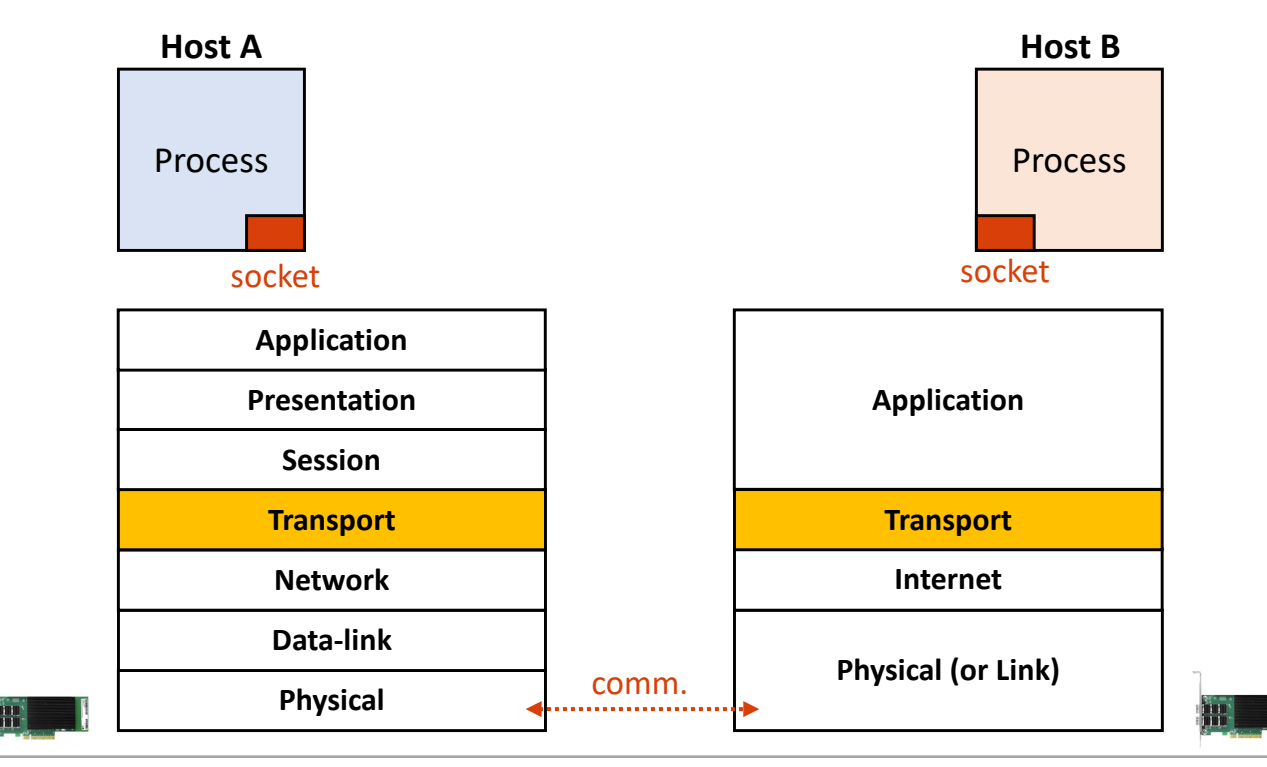

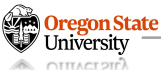

#### **Client (**You**)**

- 1. Send 'client hello'
	- − Version
	- − Random number
	- − Cipher suites available

#### **Server (**oregonstate.edu**)**

• 2. Send 'server hello'

− Version

- − Random number
- − Cipher suites chosen
- 3. Send 'server certificate'
	- − Full chain of digital certificates

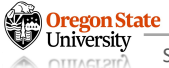

## **Client (**You**)**

• 1. Send 'client hello'

#### **Server (**oregonstate.edu**)**

- 2. Send 'server hello'
- 3. Send 'server certificate'
	- 4. Server key exchange
		- − Send ECDHE public values
- − Signed by the server's private key
	- 5. 'server hello' done

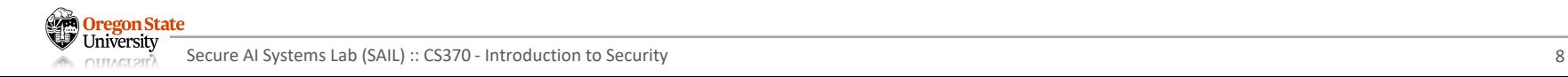

## **Client (**You**)**

• 1. Send 'client hello'

#### **Server (**oregonstate.edu**)**

- 2. Send 'server hello'
- 3. Send 'server certificate'
	- 4. Server key exchange
		- − Send ECDHE public values
- − Signed by the server's private key
	- 5. 'server hello' done

- 6. Client key exchange
	- − Send ECDHE public values (client)

## **Client (**You**)**

• 1. Send 'client hello'

#### **Server (**oregonstate.edu**)**

- 2. Send 'server hello'
- 3. Send 'server certificate'
	- 4. Server key exchange
		- 5. 'server hello' done
- 6. Client key exchange
- 7. Change cipher spec
- 8. Handshake message (encrypted)
- 9. Change cipher spec
- 10. Handshake message (encrypted)

#### regon State

**Now, We Can Start Communicating with Encrypted MSG!**

- Send/receive application data
	- − Both client and server will send encrypted data
	- − [ encrypted data ] [ MAC ]
		- Server: server write key and server write mac key
		- Client : client write key and client write mac key

```
To generate the key material, compute
```

```
key block = PRF(SecurityParameters.master secret,
                "key expansion",
                SecurityParameters.server random +
                SecurityParameters.client random);
```
until enough output has been generated. Then, the key block is partitioned as follows:

```
client write MAC key[SecurityParameters.mac key length]
server_write_MAC_key[SecurityParameters.mac_key_length]
client write key[SecurityParameters.enc key length]
server write key[SecurityParameters.enc key length]
client write IV[SecurityParameters.fixed iv length]
server write IV[SecurityParameters.fixed iv length]
```
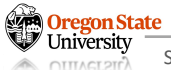

#### **TOPICS FOR TODAY**

- Recap: SSL and TLS security
	-
	-
	- − Example: a web-server with HTTPs

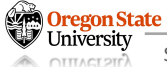

#### **EXAMPLE: A WEB SERVER**

• Suppose we talk to a webserver (HTTP)

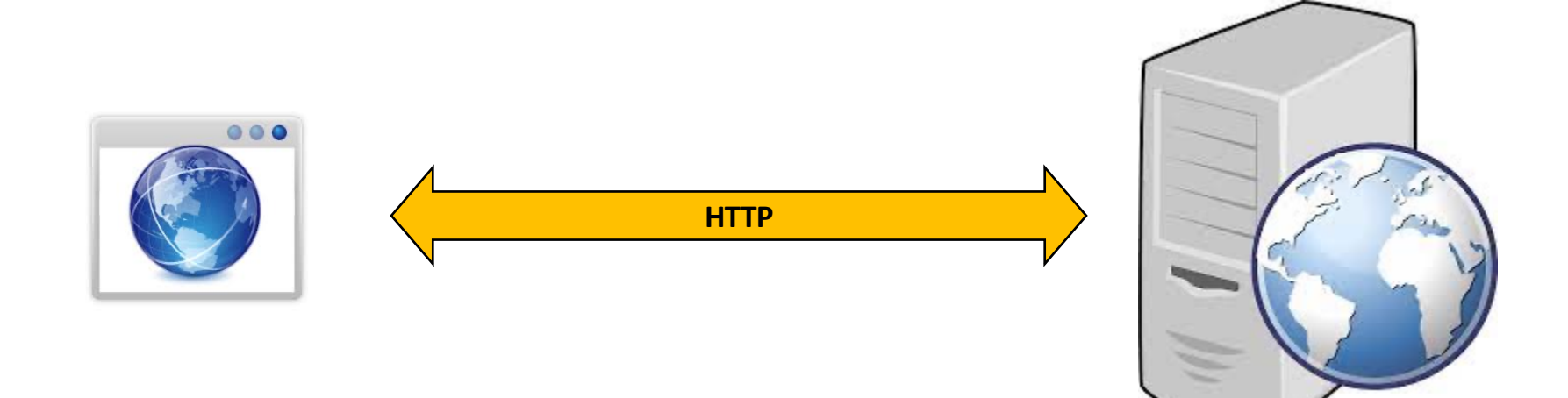

#### **EXAMPLE: A WEB SERVER**

• Suppose we talk to a webserver (HTTP)

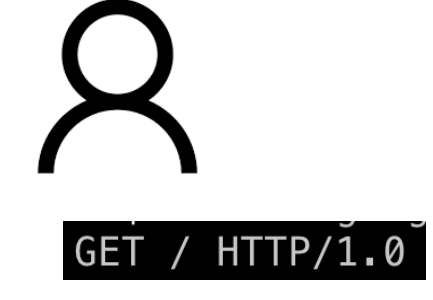

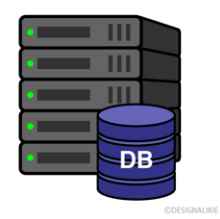

HTTP/1.0 200 OK Date: Tue, 25 Oct 2022 12:53:12 GMT Expires:  $-1$ Cache-Control: private, max-age=0<br>Content-Type: text/html; charset=ISO<br>P3P: CP="This is not a P3P policy! S Server: gws X-XSS-Protection: 0 X-Frame-Options: SAMEORIGIN

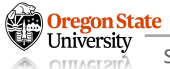

#### **EXAMPLE: A WEB SERVER**

• Suppose we use HTTPs (instead of HTTP)

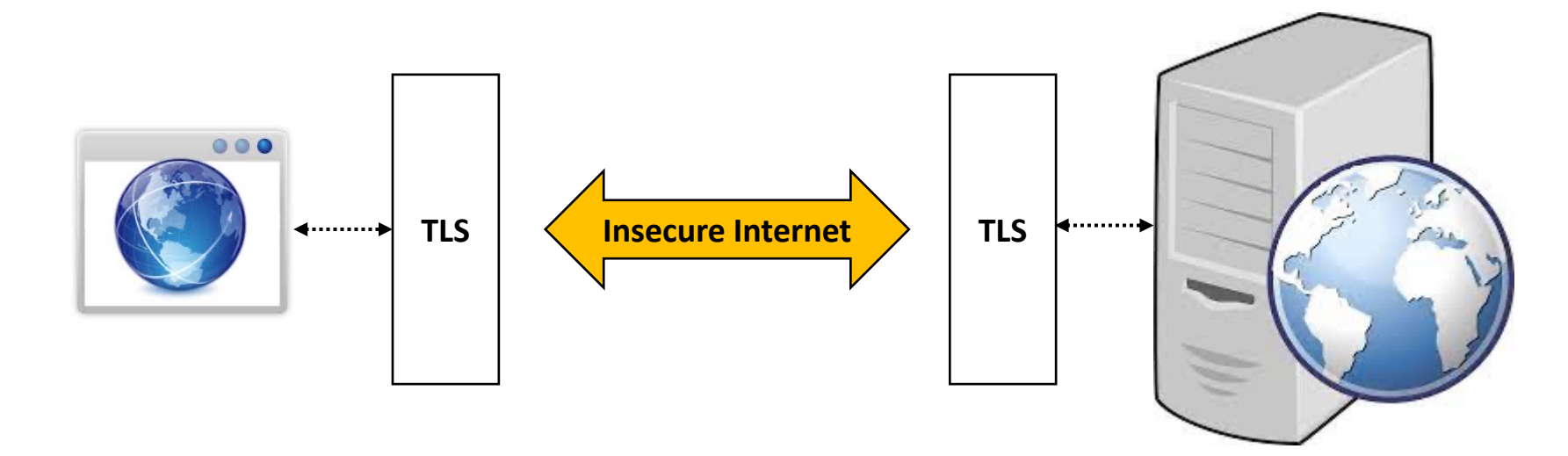

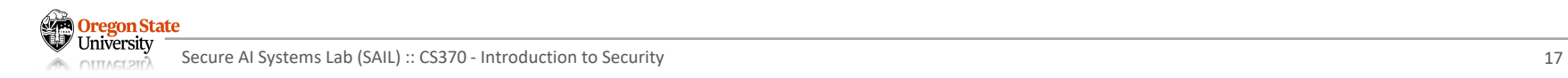

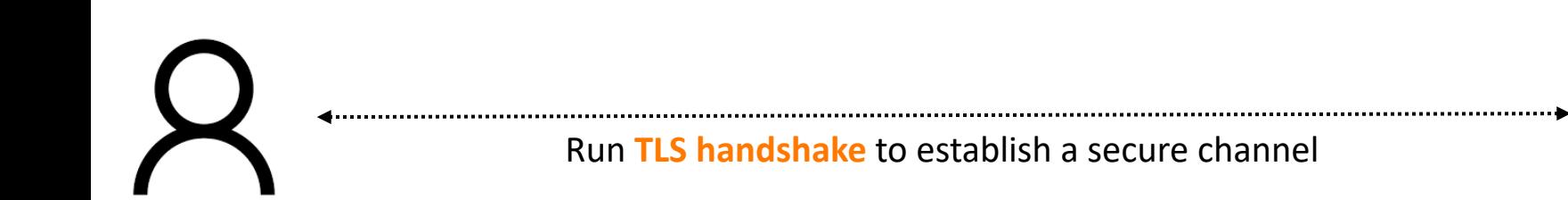

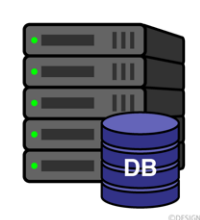

**Oregon State** Iniversitv Secure AI Systems Lab (SAIL) :: CS370 - Introduction to Security 18 **OITLACTOIL** 

#### **A WEB SERVER EXAMPLE**

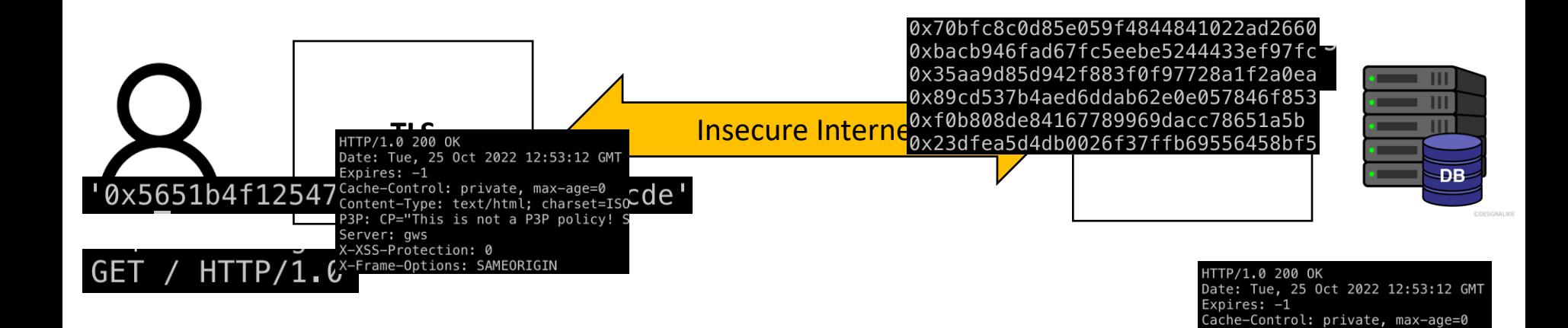

Content-Type: text/html; charset=ISO P3P: CP="This is not a P3P policy!

Server: gws X-XSS-Protection: 0 X-Frame-Options: SAMEORIGIN

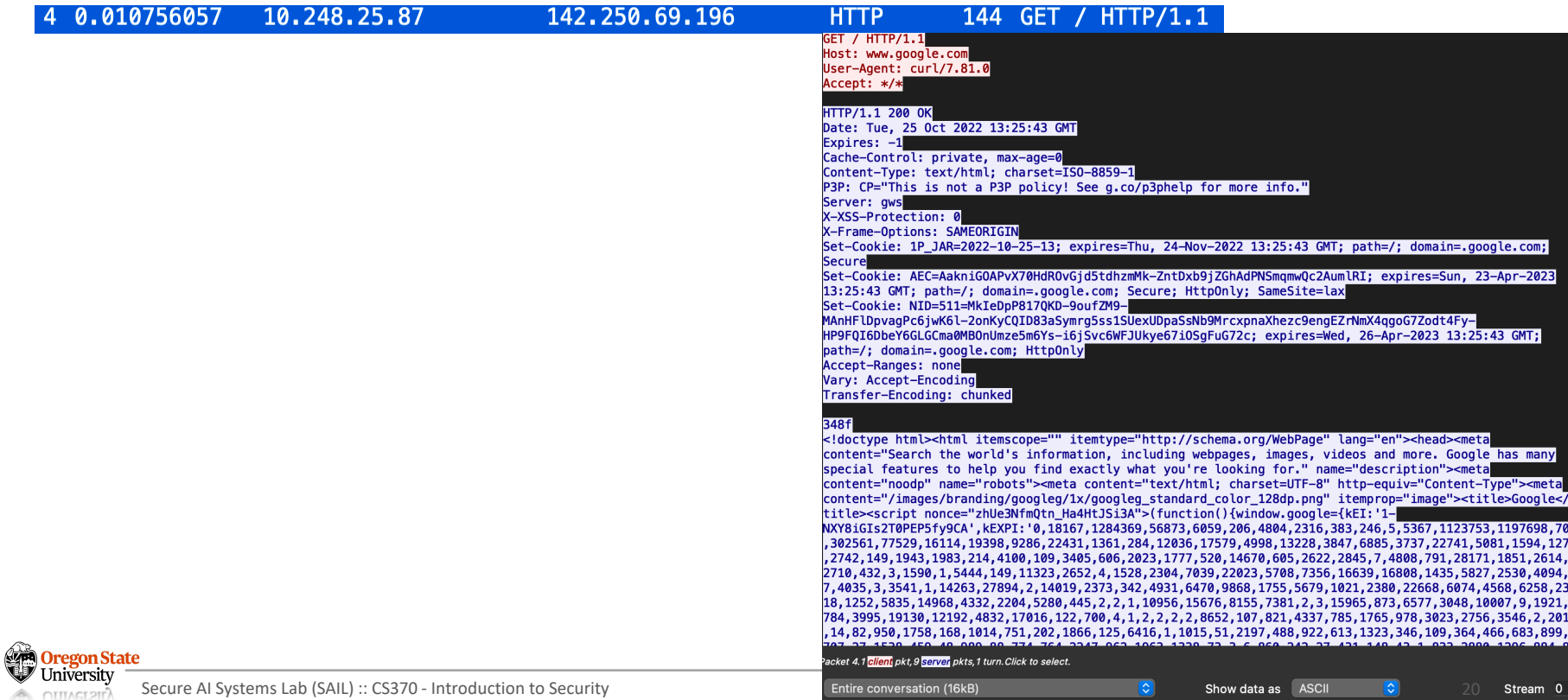

#### **LET'S SEE HOW HTTPS PACKETS LOOK LIKE**

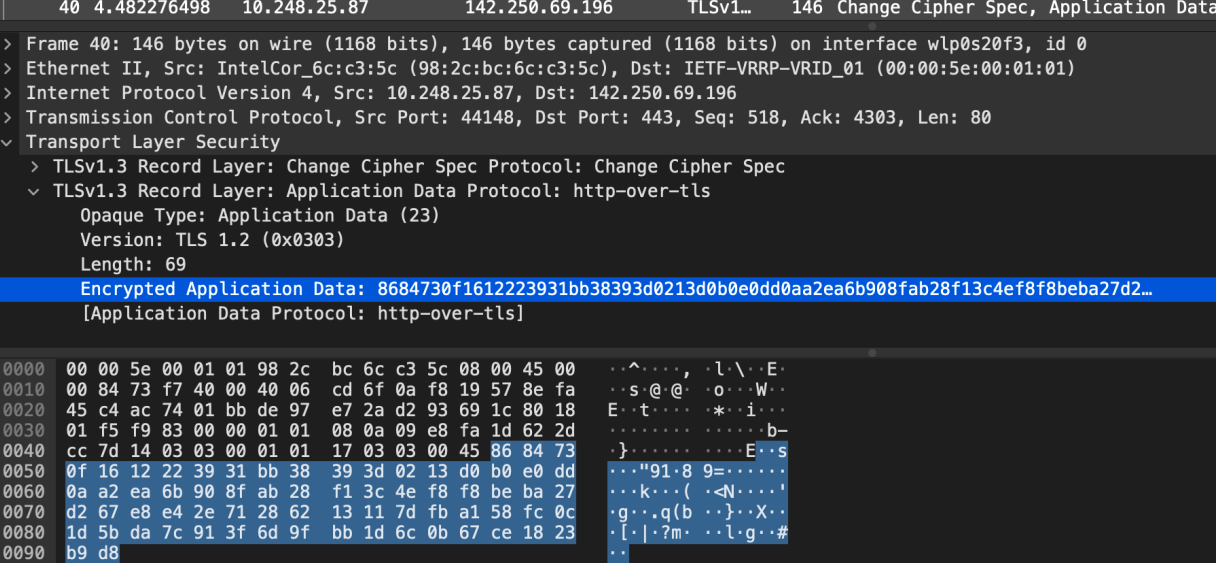

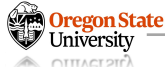

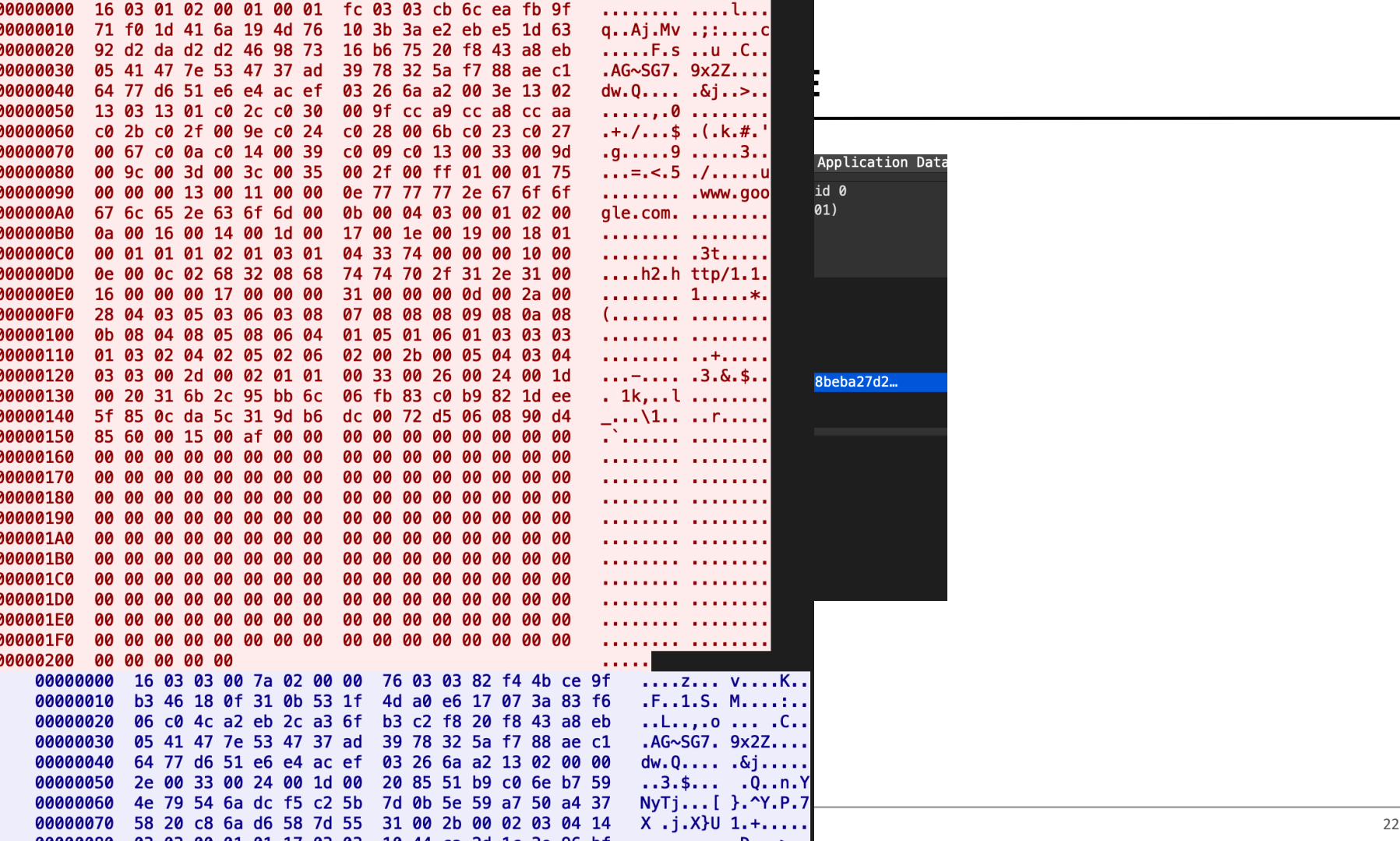

#### $\left[ .\#, \cdot \right]$  $.3.1$ Application Data  $\ldots$ u id 0  $, \mathsf{go}$  $01)$ التباد  $\sim 100$  $\cdots$  $1.1.$  $\dots *$  $\sim 100$ **A . . .**  $\cdots$ ا . . \$، ، 8beba27d2... **Albert Allen A** المحمد المحمد المحمد المحمد **Service Allen Service A 6 6 6 A 6 6 6**  $\alpha$  and  $\alpha$  $\sim 100$  $v \dots K$ .  $M_{\star}$  , , , ; , ,  $\ldots$  .c..  $9x2Z...$

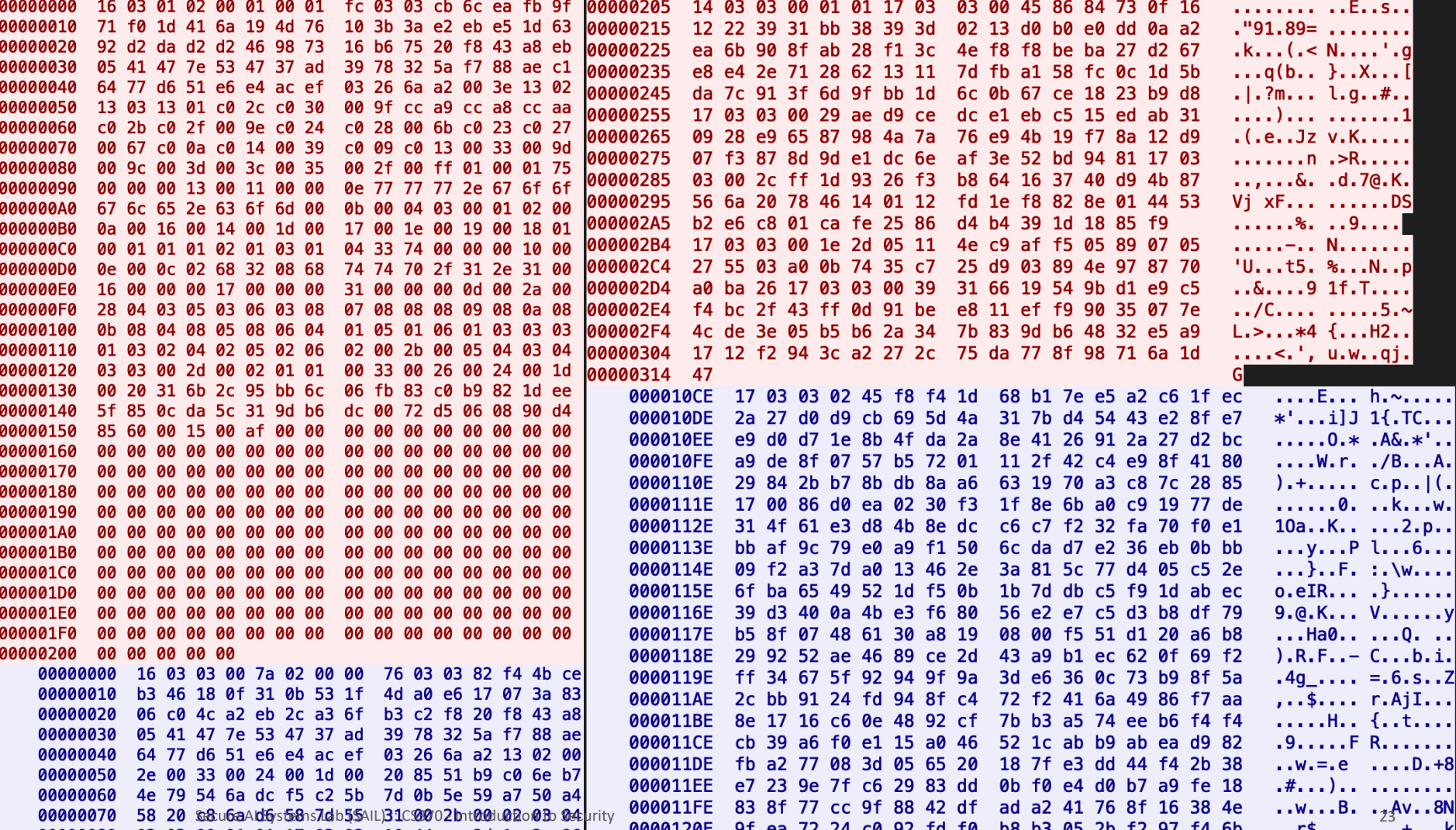

## **BENEFIT OF USING TLS**

- TLS establishes a secure communication channel
	- − Over the insecure Internet
	- − Adds authenticity, confidentiality, and integrity to the channel
- Applications don't have to change their protocol
	- − Just wrap the protocol with TLS
- How can we make HTTP secure?
	- − Wrap with TLS: https://...

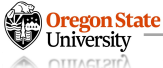

#### **HOW CAN WE USE TLS?**

- Many libraries are available
	- − OpenSSL
	- − libsodium
	- − bouncycastle
	- − SSL/TLS support in many other languages (Python, etc.)
- Just wrap with this
	- − What does it mean???

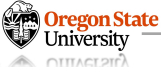

#### **EXAMPLE: PYTHON WEBSERVER AND CLIENT**

- Suppose we do the followings:
	- − Send 'Hello' to the server
	- − Receive a number from the server
	- − Add one to the number and send back to the server

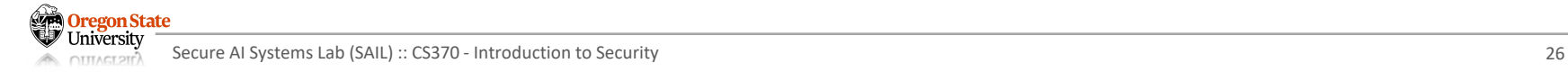

## **NON-TLS: CLIENT**

- Suppose we ..
	- − Send 'Hello' to the server
	- − Receive a number from the server
	- − Add one to the number and send this back to the server

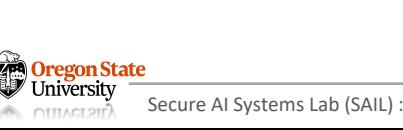

```
#!/usr/bin/env python3
```
import socket

```
def <math>main()</math>:client_sockets = socket_sockets()client socket.connect(('127.0.0.1', 31337))
```

```
print("Sending Hello...")
client socket.send(b'Hello\n\n')
```

```
b number = client socket.recv(5)
s_{\text{number}} = str(b_{\text{number}}, 'utf-8')print("Received %s" % s_number.strip())
```

```
i number = int(s number)
i answer = i number + 1
```

```
print("Returning %d" % i_answer)
b answer = bytes(str(i answer), 'utf-8')client socket.send(b answer)
```

```
result = client socket.recv(10)print(result)
```

```
client_socket.close()
```

```
if name == " main ":
Secure AI Systems Lab (SAIL) :: CS370 - Introduction to Security 27 main ()
```
## **NON-TLS: SERVER**

- Suppose we ..
	- − Send 'Hello' to the server
	- − Receive a number from the server
	- − Add one to the number and send this back to the server

```
#!/usr/bin/env python3
import os
import random
import socket
import sys
def <math>main()</math>:server socket = socket.socket()
    server socket.bind(('127.0.0.1', 31337))
    server socket.listen(10)
    while True:
        conn, addr = server socket.accept()if os.fork():
            conn.close()
        else:
            messaae = conn \cdot recv(6)if (message != b'Hello\n\n\\h'):
                 sys.exit(-1)print(b"Received %s" % message)
            number = random.random(1000, 9999)print("Sending %d" % number)
            conn.send(bytes(str(number)+'\n', 'utf-8'))message = conn.recv(5)print(b"Received %s" % message)
            if number+1 != int(str(message, 'utf-8')):
                 conn.send(b"Incorrect\\\n")print("Incorrect")
            else:
                 conn.send(b" Correct\n")print("Correct")
            conn.close()
            sys.exit(0)
```
 $\blacksquare$  name  $\blacksquare$  =  $\blacksquare$  main  $\blacksquare$ :

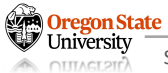

#### **NON-TLS CLIENT VS TLS CLIENT**

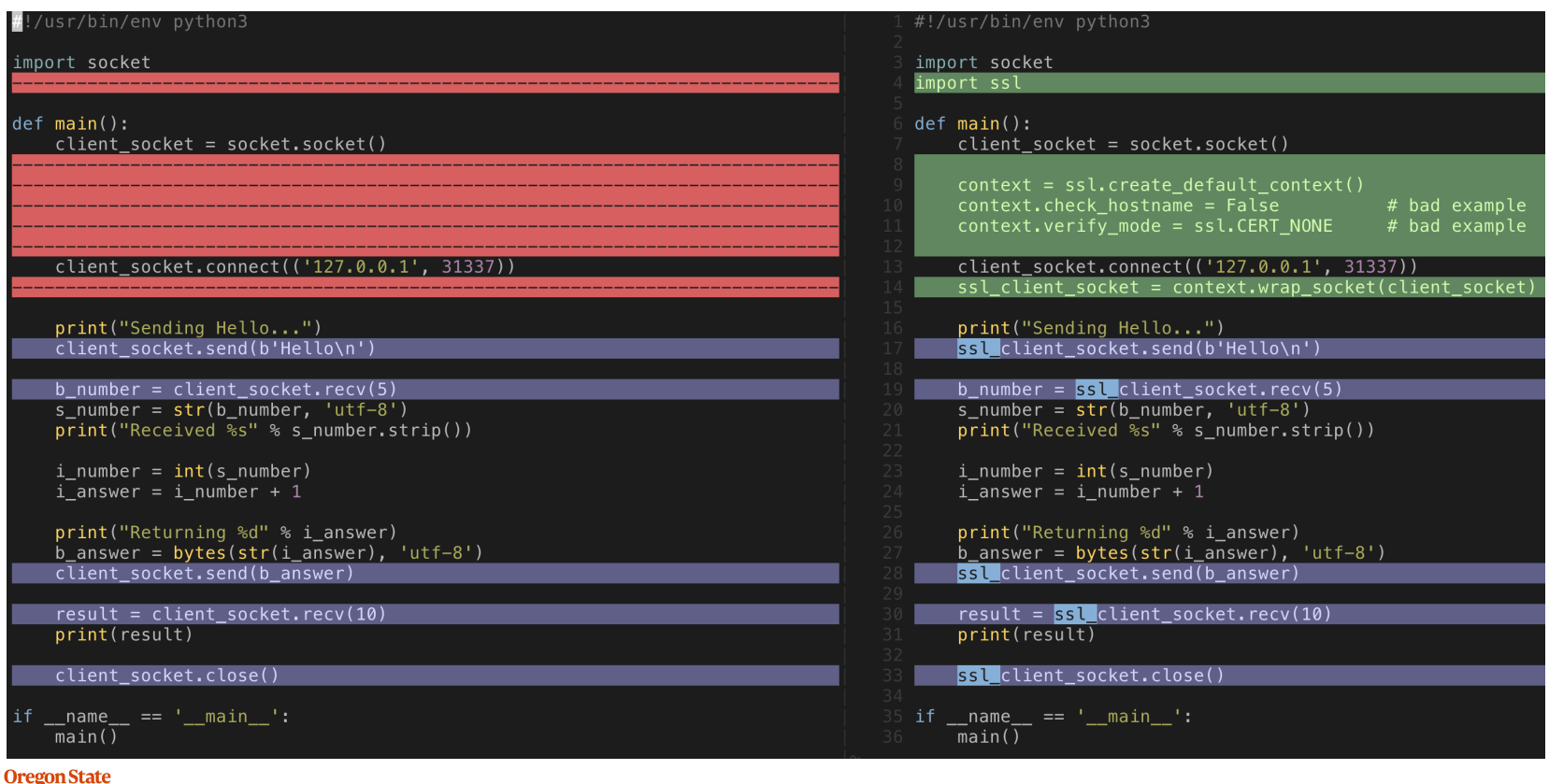

G

#### **NON-TLS SERVER VS TLS SERVER**

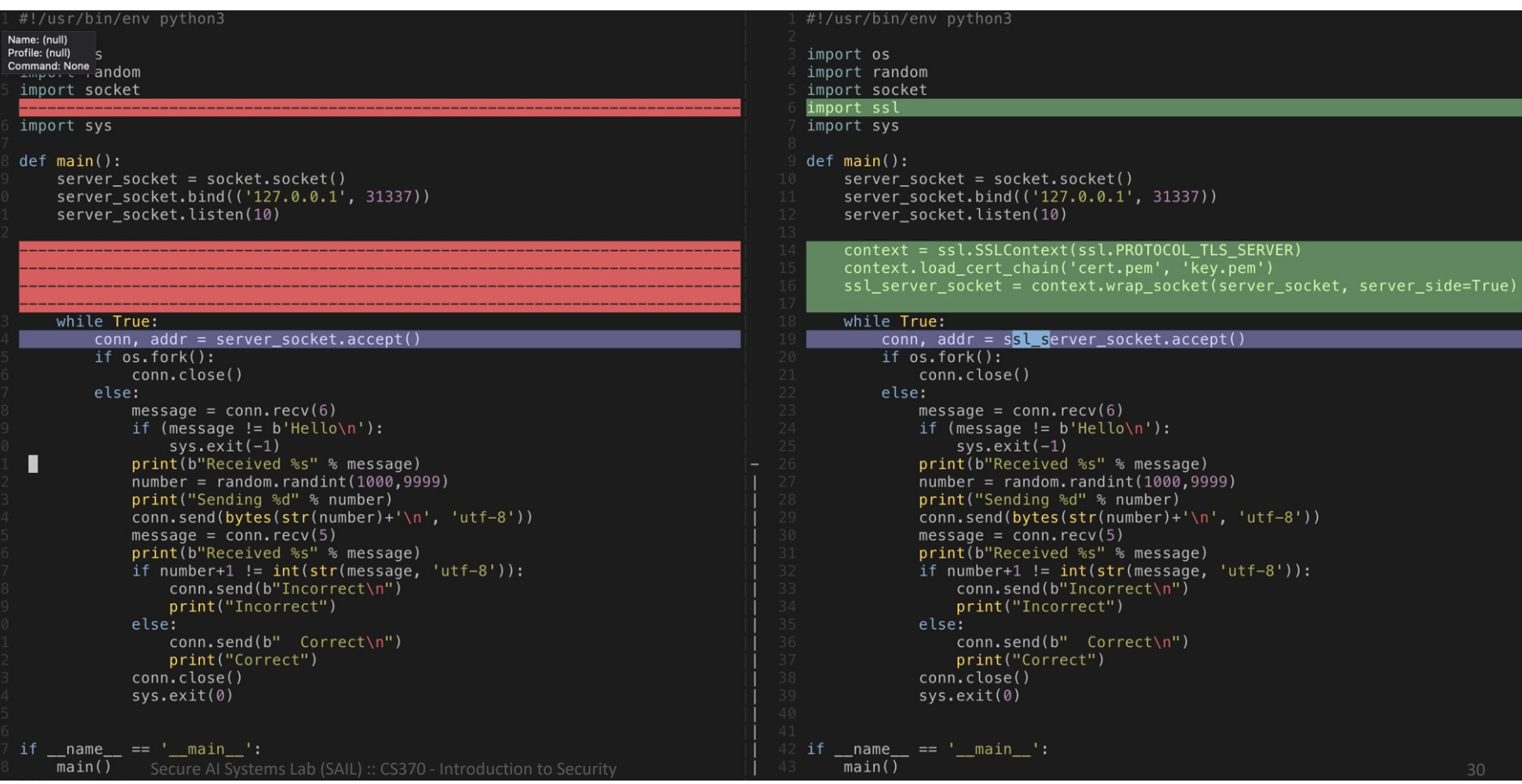

#### **TOPICS FOR TODAY**

#### • Recap: SSL and TLS security

- 
- 
- 
- Web security (authentication)
	- − Password
	- − Dictionary attack
	- − SQL injection attack

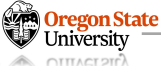

#### **WWW: WORLD-WIDE WEB**

• WWW

Oregon State

- − **Formal:** An information system enabling documents and other web resources to be accessed over the Internet
- − **Informal:** the Internet for non-techie folks
- Uses HTTP as a document-delivery protocol
	- − Request: GET /index.html HTTP/1.0\r\n
	- − Response: 200 OK HTTP/1.0\r\n
	- − … contents …

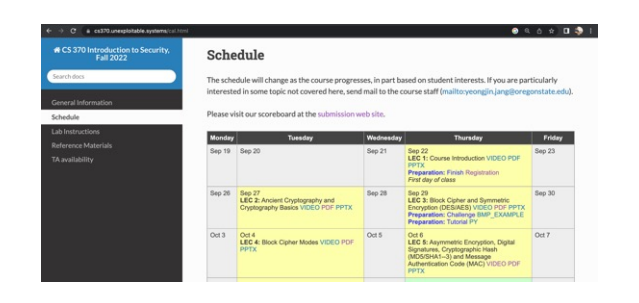

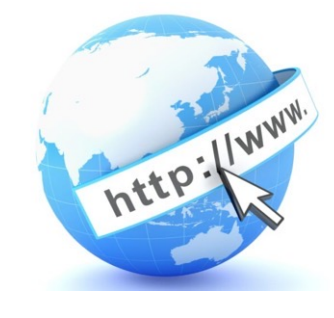

#### **HOW CAN WE DO ACCESS CONTROL ON THE WEB?**

- Suppose we don't have access control
	- − Anyone can access any document via URLs (:= uniform resource locator)
	- − http://www.bankofamerica.com/<your\_account>
- We can apply access control on our websites
	- − Use passwords
	- − On the bankofamerica.com, type:
		- ID : your-account
		- PW: your-password

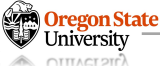

#### **HTTP BASIC AUTHENTICATION**

- HTTP basic authentication
	- − A simple challenge and response mechanism
	- − A server can request authentication information (ID and Password) from a client

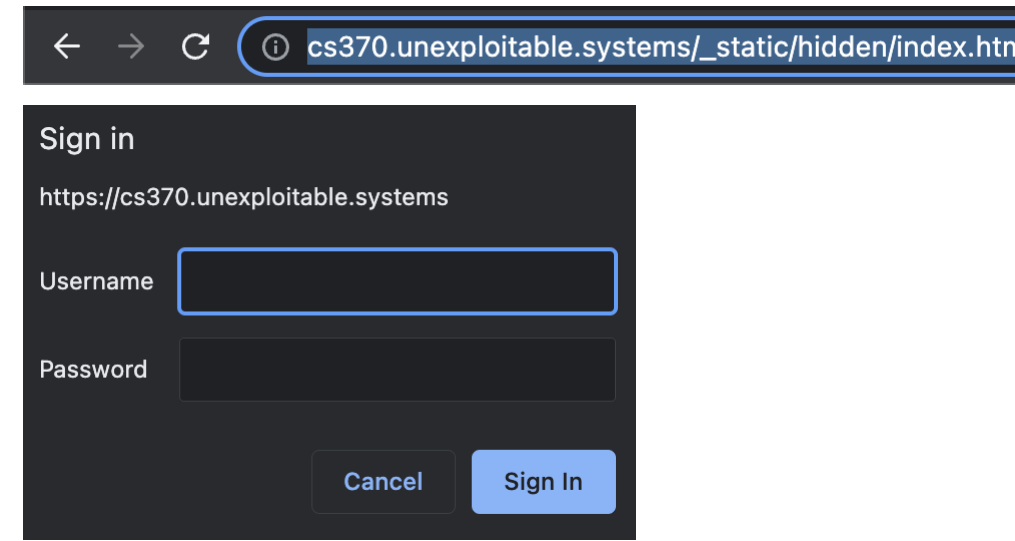

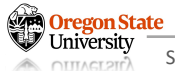

#### **HTTP BASIC AUTHENTICATION: IN SECURE**

#### • HTTP basic authentication

- − A simple challenge and response mechanism
- − A server can request authentication information (ID and Password) from a client

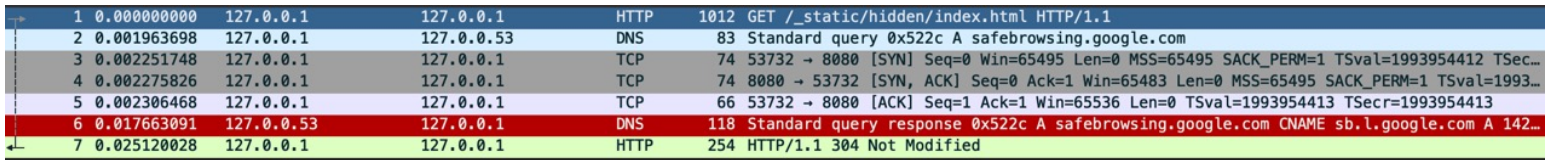

#### • Monitor the stream:

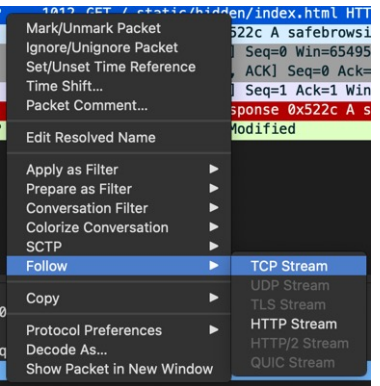

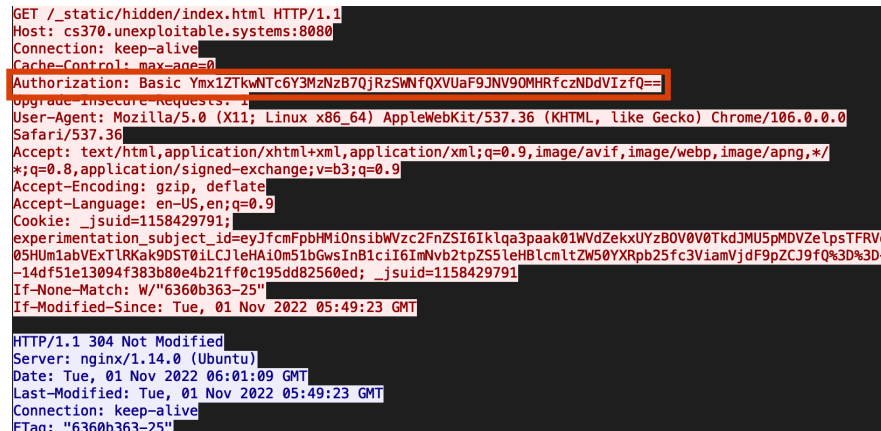

Secure AI Systems Lab (SAIL) :: CS370 - Introduction to Security 35

- Uses Base64 Encoding
	- − Binary to Text encoding
	- − Uses printable 64-characters
- Suppose you have a string "ASD"
	- − 01000001 01010011 01000100
	- − 010000 010101 001101 000100 (6 bits)
	- − Q V N E

>>> base64.b64encode(b"ASD") h' OVNE'

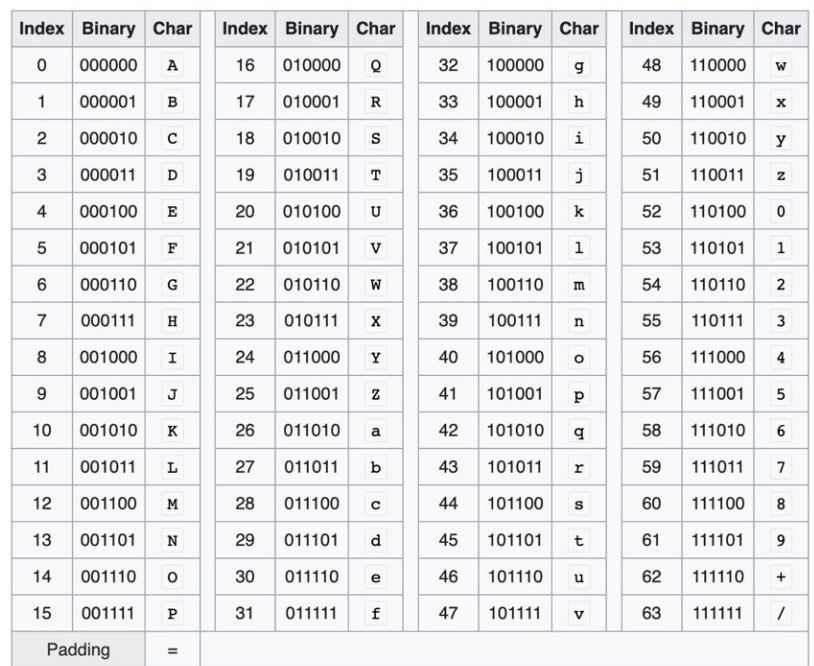

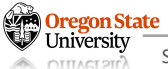

#### **THE STRING IN THE AUTHORIZATION FIELD: BINARY TO STRING**

- Uses Base64 Encoding
	- − Binary to Text encoding
	- − Uses printable 64-characters
- Suppose you have a string "ffe0e8" (hex)
	- − 11111111 11100000 11101000
	- − 111111 111110 000011 101000 (6 bits)
	- − / + D o

>>> base64.b64encode(b"\xff\xe0\xe8")  $h'/+D_0'$ 

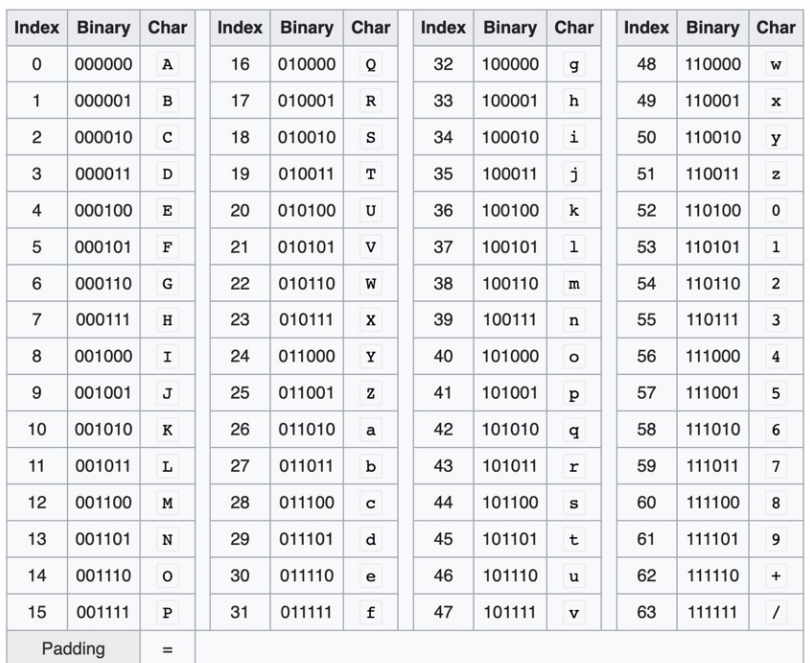

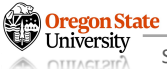

#### **CHARACTERISTICS OF A BASE64 STRING**

- Base64 encoding
	- − All printable characters
	- − Has / and + in addition to
	- − [A-Za-z0-9]
- DIT (Micro-lab)
	- − https://www.base64decode.net/
	- − bmV1cm9u/b3ZlcmZsb3c6Y3MzNzB7Q+jRzSWNfQXV/USF9JNV9OMFRfczNDdVIzfQ==

#### **HTTP BASIC AUTHENTICATION: IMPLICATIONS**

- We can use HTTP basic auth.
	- − To do access control on our webpages
	- − Users need to type the matching username and password
	- − Otherwise, you can't access the page
- It is insecure:
	- − HTTP packets are unencrypted
	- − base64Encode(username:password) is there!

## **SOLUTION: HTTPS**

• Let's use HTTPS

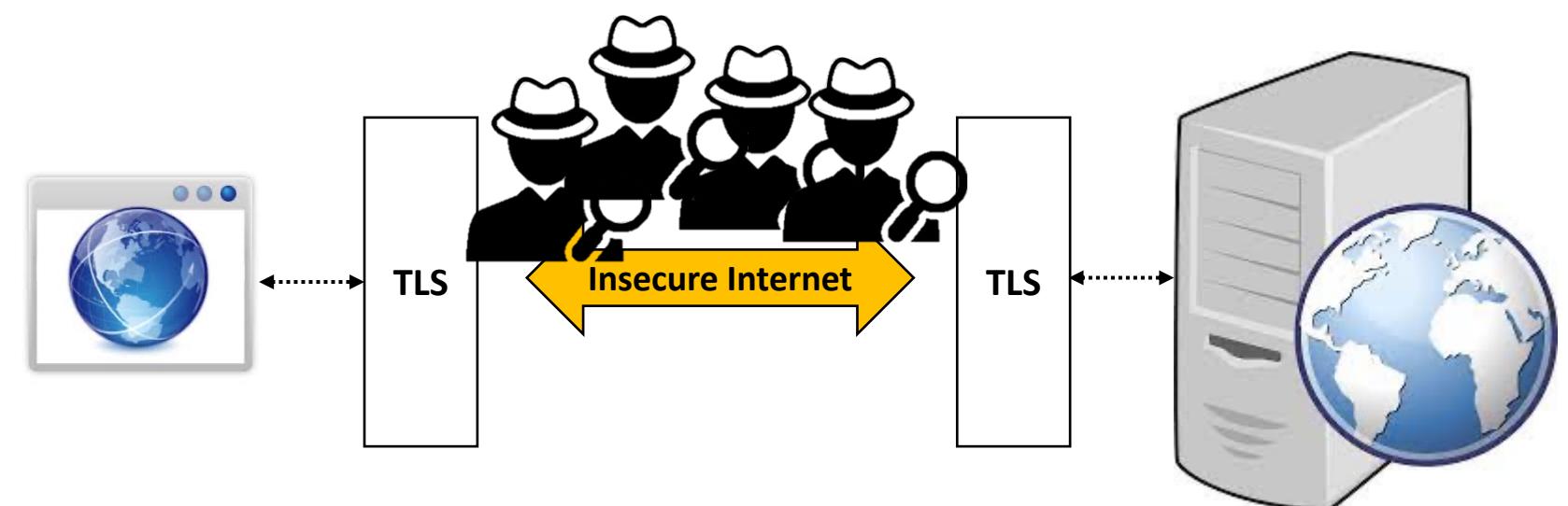

• No one other than the server/client can see the content!

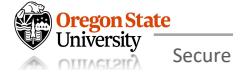

## **SOLUTION: HTTPS**

• Let's use HTTPS

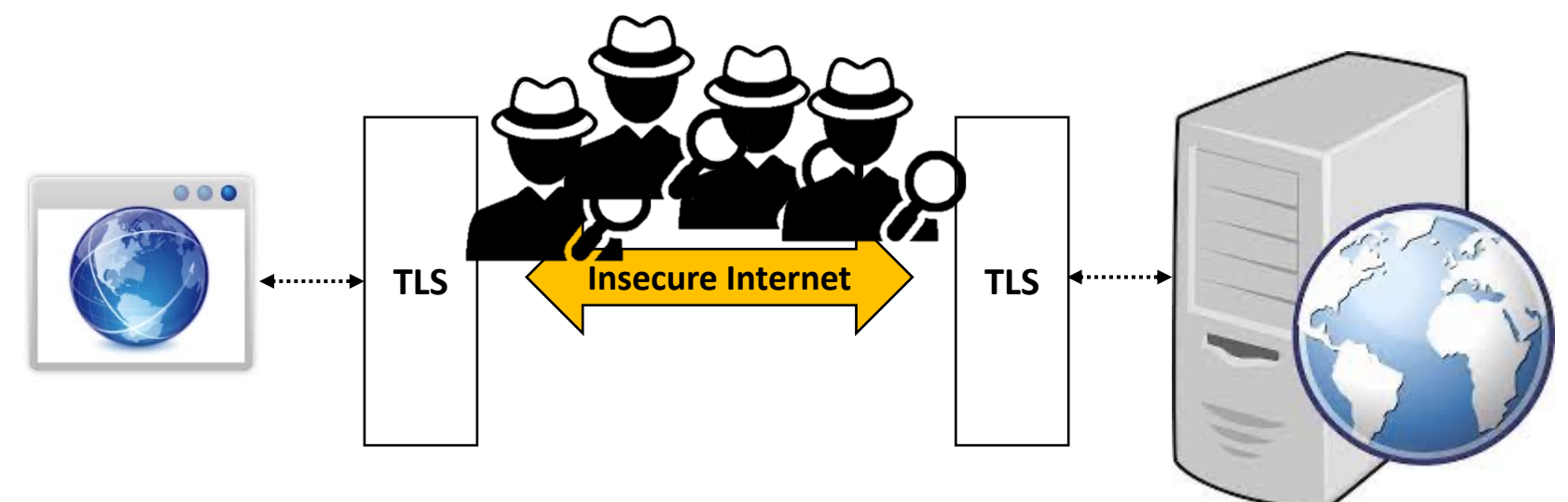

• No one other than the server/client can see the content!

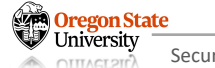

**Are we safe now?**

#### **THE PASSWORDS WILL BE STORED TO THE SERVER**

• So, anyone who can access the server can see them

**RSS** 

Home > Email Security

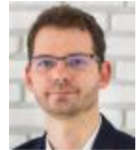

online, 2 million records leaked as proof **Bed Bath & Beyond Invest** Indated on: 20 February 2023 □ 9 **After Employee Falls for P** 而

By Eduard Kovacs on November 01, 2022 **In** Share **▼** Tweet Recommend 0

Bed Bath & Beyond revealed last week in an SEC filin breach after an employee fell victim to a phishing at

This is not the first time Bed Bath & Beyond has disclosed the retailer revealed that some customer accounts had b hackers had obtained username and password combination of  $\mathbf{v}$  to  $\mathbf{a}$   $\mathbf{r}$ company and relied on the fact that many people use the online accounts.

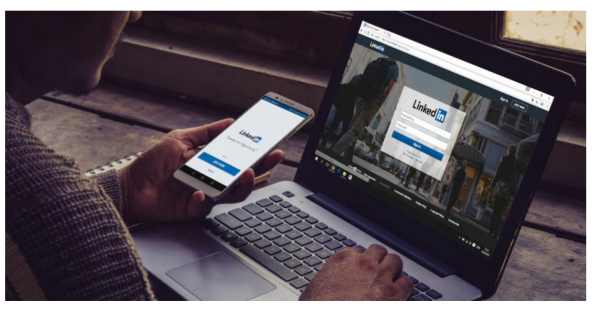

Scraped data of 500 million LinkedIn users being sold

Cybernawe Team Cybernawe Tear

Updated on 07/04: We updated our personal data leak checker database with more than 780,000 email addresses associated with this leak. Use it to find out if your LinkedIn profile has been scraped by the threat actors

Days after a massive Facebook data leak made the headlines, it seems like we're in for another one, this time involving LinkedIn.

An archive containing data purportedly scraped from 500 million LinkedIn profiles has been put for sale on a popular hacker forum, with another 2 million records leaked as a proof-of-concept sample by the post author.

Editor's choice

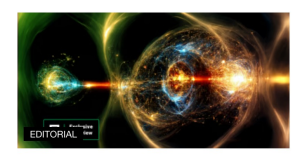

Quantum computing race explained: fast and furious

by Stefanie Schappert © 05 May 2023

The World Economic Forum (WEF) published several think pieces this year describing a post-quantum computing world in which the global chasm between developed and underdeveloped populations only grows larger. But could the gloomy forecast be rosier than expected?

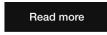

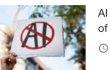

Al anxiety: the daunting prospect of mass unemployment C 04 May 2023

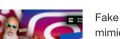

Fake Instagram sugar daddy nimics Premier League mogul to

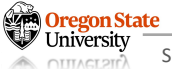

#### **THE PASSWORDS WILL BE STORED TO THE SERVER**

• So, anyone who can access the server can see them

**RSS** 

Home > Email Security

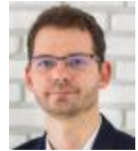

**Bed Bath & Beyond Invest After Employee Falls for P** 

By Eduard Kovacs on November 01, 2022 **fin** Share **y** Tweet Recommend 0

Bed Bath & Beyond revealed last week in an SEC filin breach after an employee fell victim to a phishing at

This is not the first time Bed Bath & Beyond has disclosed the retailer revealed that some customer accounts had b

hackers had obtained username and password combination of  $\bullet$  of  $\bullet$   $\bullet$ 

company and relied on the fact that online accounts.

#### Scraped data of 500 million LinkedIn users being sold online, 2 million records leaked as proof

Indated on: 20 February 2023 □ 9

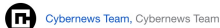

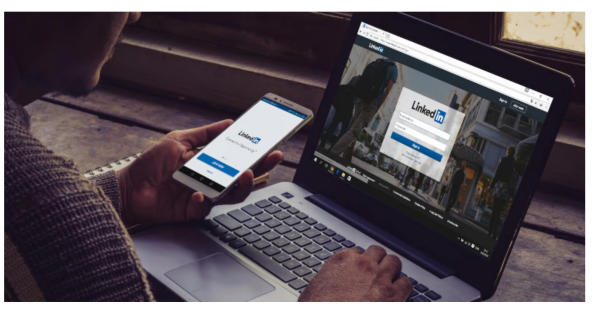

Editor's choice

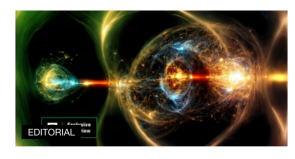

Quantum computing race explained: fast and furious

The World Economic Forum (WEF) published several think pieces this year describing a post-guantum computing world in which the global chasm between developed and underdeveloped populations only grows larger. But could the gloomy forecast be rosier than

Attackers put webservers on their radar; it can be **hacked**! Passwords stored in the server **could also be leaked**

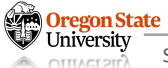

#### **HOW CAN WE ADDRESS THIS ISSUE?**

- We can hide the passwords from the server
	- − Do not store the passwords directly
	- − Do store SHA256("some\_secret (salt)" + password)
	- − Example:
		- SHA256("some secret (salt)" + "my-super-secure-password!@#\$11")
		- 59636881ab9bf34263cf3f4d90f25d2b91e74e8804b802d25c8f4bc5c80846ee
- Hash the password
	- − SHA256("some\_secret (salt)" + "my-super-secure-password!@#\$11")
	- − 59636881ab9bf34263cf3f4d90f25d2b91e74e8804b802d25c8f4bc5c80846ee
- Can an adversary reconstruct the password from the hash?
	- − SHA256
		- One-way function
		- Many x exists that satisfies  $H(x) = y$
		- SHA256('Hello, world') = SHA256('Something else')
	- − Good luck!

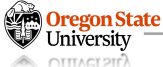

#### **SECURE PRACTICE: DO NOT USE HTTP BASIC AUTH**

• Let's use the login form

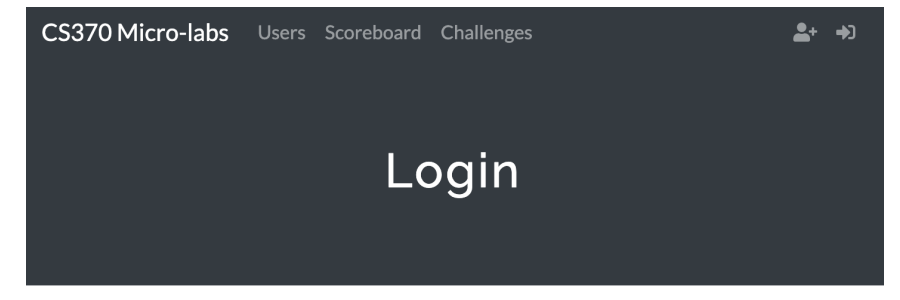

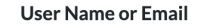

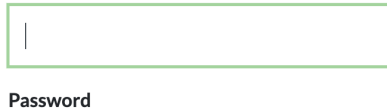

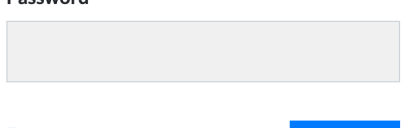

Forgot your password?

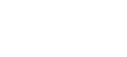

**Submit** 

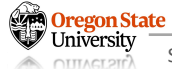

#### **SECURE PRACTICE: DO USE THE PASSWORD AUTHENTICATION**

• Send ID/password but the server stores hash of the password

neuronoverflow: 59636881ab9bf34263cf3f4d90f25d2b91e74e8804b802d25c8f4bc5c80846ee

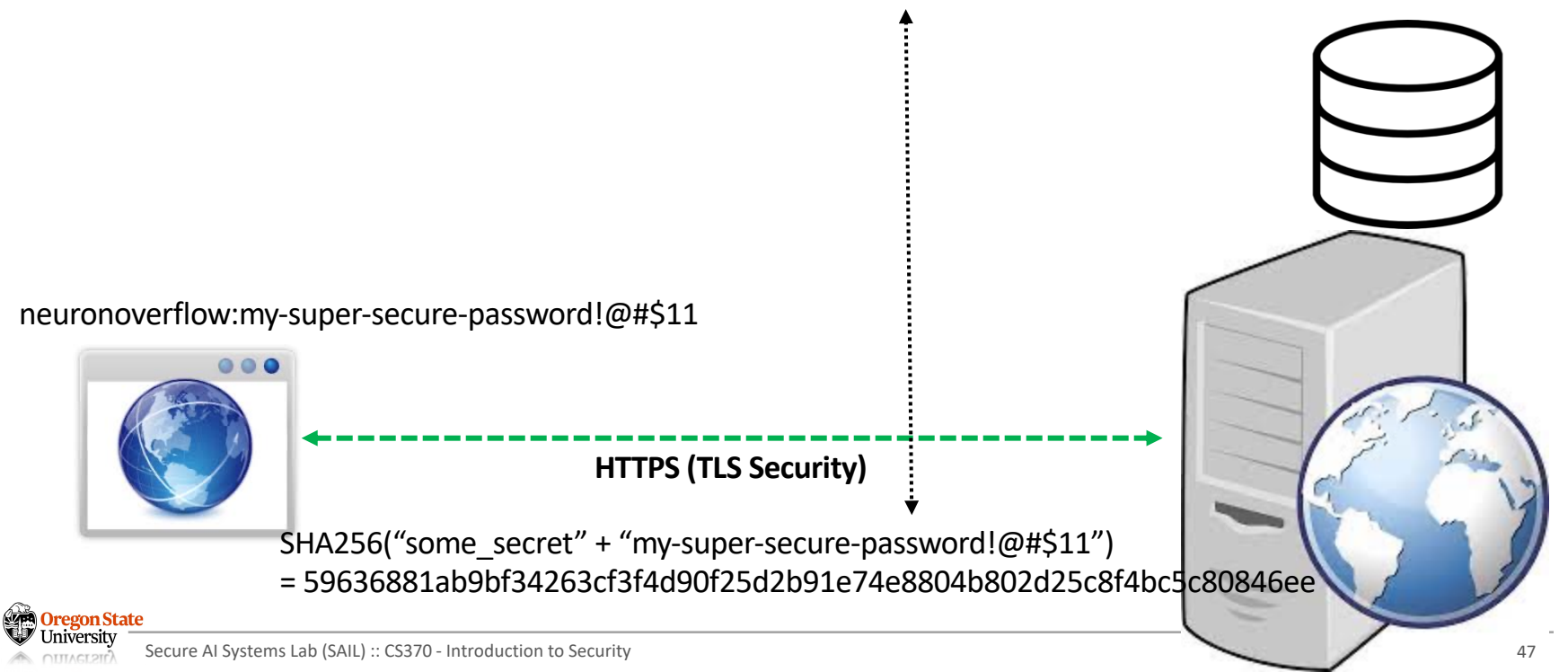

#### **LET'S THINK ABOUT HOW THE SERVER SHOULD WORK**

- The server's procedure
	- − A user enters their ID and password
	- − The server queries the database to find (Username, SHA256('some secret' + password))
	- − If exists, allow log-in
	- − If not, then reject the request

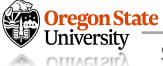

#### **LET'S THINK ABOUT HOW THE SERVER SHOULD WORK**

- The server searches the database
- Suppose the database uses SQL (Tutorials on: https://sqlbolt.com/lesson/select\_queries\_introduction)
	- − SELECT (username, password) FROM users WHERE username = 'neuronoverf and password = SHA256(secret + "my-super-secure-password!@#\$11")
	- − Note:
		- The DB only stores the hash of the password
		- Suppose an adversary has access to the DB
		- They still need to compute the inverse to get the plaintext password

#### **SECURITY EXPERIMENT: A BRUTE-FORCE ATTACKER**

- Suppose a powerful adversary
	- − who breached the server
	- − who has the entire database dump (:= all the password hashes)
	- − who has the entire program source code (:= hashing algorithm and the salt)
- If it is a brute-force attacker:
	- − Generate all the possible password combinations (plaintext)
	- − Compare them with the hashes in the database
	- − Example:
		- for string in all the candidates:
			- − If SHA256('secret' + string) == '59636881ab9bf34263cf3f4d90f25d2b91e74e8804b802d25c8f4bc5c80846ee': print(string)

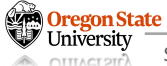

#### **SECURITY EXPERIMENT: A BRUTE-FORCE ATTACKER - CONT'D**

- Time it takes to run:
	- − for string in all\_the\_candidates:
		- If SHA256('secret' + string) == '59636881ab9bf34263cf3f4d90f25d2b91e74e8804b802d25c8f4bc5c80846ee': print(string)
	- $-$  ~2<sup>256</sup> seconds (:= 1 second / a bit)
- Good luck!

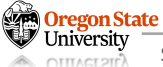

#### **DOES IT MEAN THAT WE ARE SECURE?**

- The security guarantee assumes
	- − We choose the password randomly!
- In reality
	- − (12345678) Easy to memorize and type
	- − (OregonBeaverRocks) Some phrases familiar
	- − (Oregon1234) Add numbers on the phrase
	- − (password1234!!) Add special characters at the end

− …

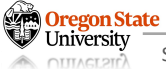

#### **DOES IT MEAN THAT WE ARE SECURE?**

- $\cdot$  The security guarant
	- We choose the pas
- In reality

− …

Oregon State

- − (12345678) Easy to memorize and type
- − (OregonBeaverRocl
- − (Oregon1234) Add numbers on the phrase
- − (password1234!!) A

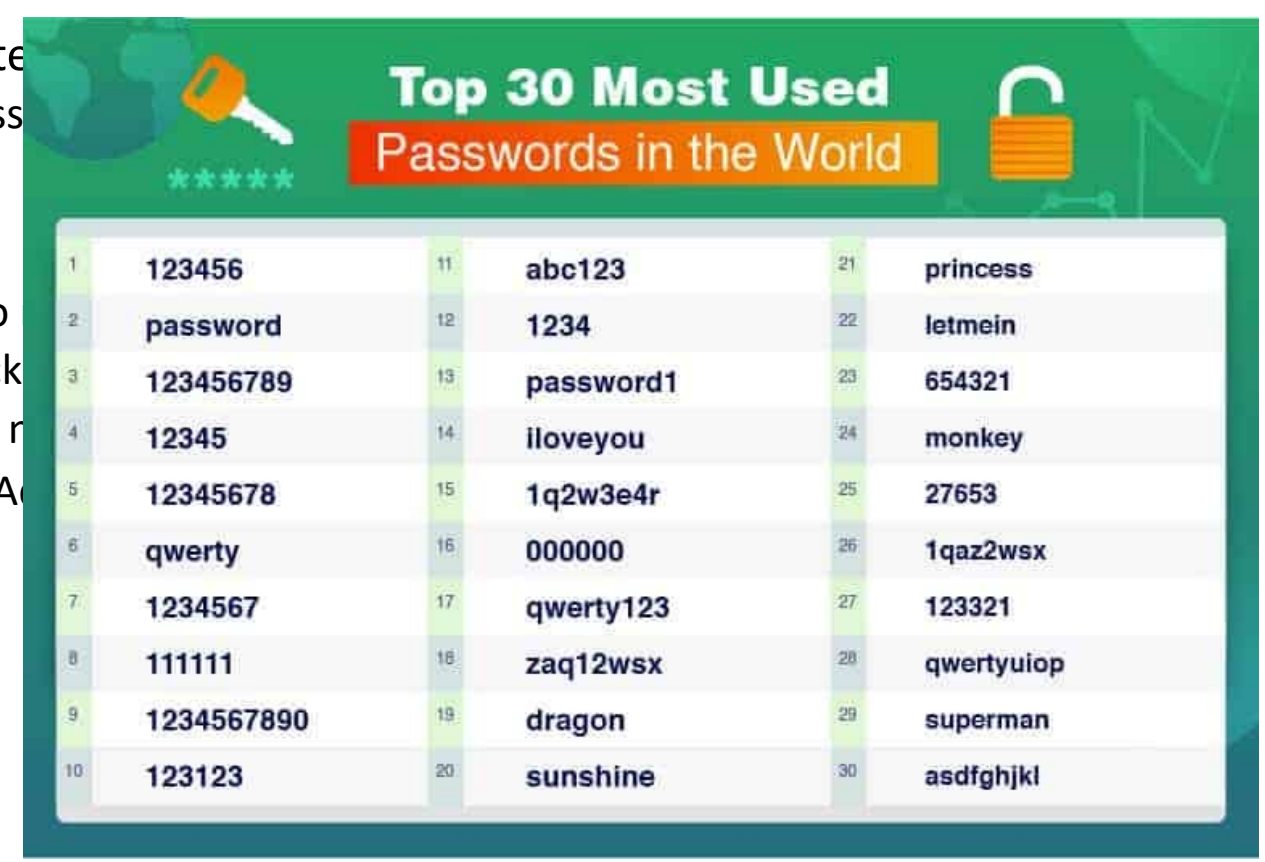

#### **SECURITY EXPERIMENT: DICTIONARY ATTACK**

- Suppose that an adversary
	- − Has a list of commonly used password
	- − https://github.com/danielmiessler/SecLists/tree/master/Passwords/Common-**Credentials**
- Search space is significantly reduced
	- − Suppose that the password is
		- 13 characters and consists of [A-Za-z0-9]
		- $\bullet$  = 62<sup>13</sup> possible combinations (2.002854e<sup>23</sup>)
	- − Suppose that
		- We know the password starts from 'Portland'
		- $\bullet$  = 62<sup>5</sup> possible combinations (9.1613283e<sup>8</sup>)
		- $\cdot$  = 10<sup>15</sup> smaller

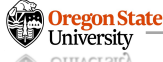

#### **SECURITY EXPERIMENT: USE SPECIAL CHARACTERS**

- Suppose that the password is 8 characters
	- $-[A-Z]$  26<sup>8</sup> = 208,827,064,576
	- $-[A-Za-z]$  52<sup>8</sup> = 53,459,728,531,456
	- $-$  [A-Za-z0-9] and special chars =  $95^8$  = 6,634,204,312,890,625
		- 6,634 trillion cases
		- Good luck!

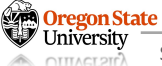

#### **BRUTE-FORCE IS DIFFICULT; CAN WE EXPLOIT THE SYSTEM?**

- Suppose the database uses SQL
	- − SELECT (username, password) FROM users WHERE username = 'neuronoverflow' and password = SHA256(secret + "my-super-secure-password!@#\$11")

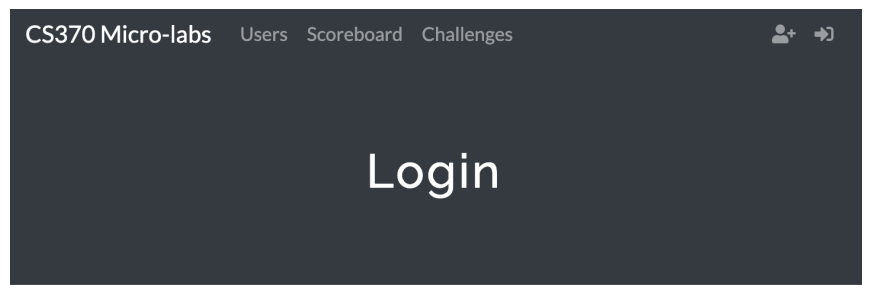

**User Name or Email** 

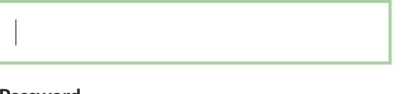

Password

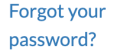

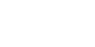

**Submit** 

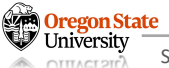

#### **CAN WE EXPLOIT THE SYSTEM? SQL INJECTION**

- Suppose the database uses SQL
	- − SELECT (username, password) FROM users WHERE username = 'neuronoverflow' and password = SHA256(secret + "my-super-secure-password!@#\$11")
- What if
	- − We supply 'or 'a'='a as a password?
	- − SELECT (username, password) FROM users WHERE username = 'neuronoverflow' and password =  $\degree$  or  $\degree a'$  = $\degree a'$

#### − THIS IS ALWAYS TRUE!!!

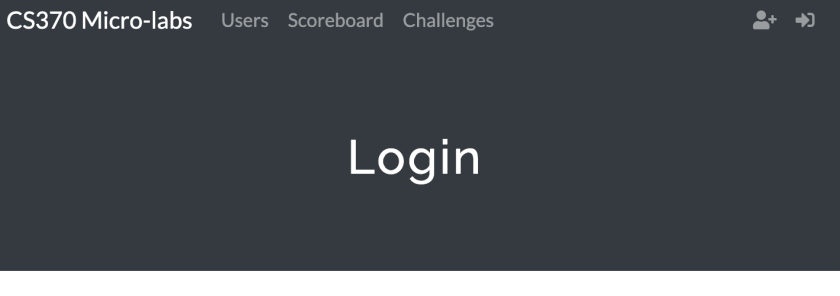

. . . .

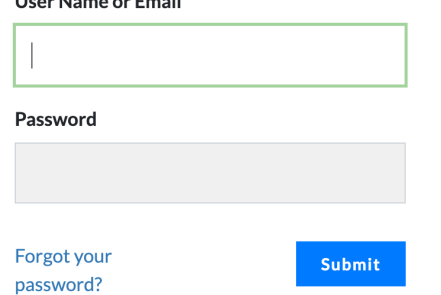

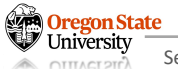

#### **CAN WE EXPLOIT THE SYSTEM? SQL INJECTION**

- What if we supply 'or 'a'='a as a password?
	- − SELECT (username, password) FROM users WHERE username = 'neuronoverflow' and password = " or 'a' ='a'
- This allows us:
	- − To bypass password checking logic
	- − By injecting carefully-crafted malicious data to the database SQL query

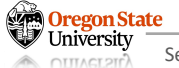

#### **CAN WE EXPLOIT THE SYSTEM? SQL INJECTION**

- What if we supply ' union select ('admin', 'a') where 'a'='a as a password?
	- − SELECT (username, password) FROM users WHERE
	- − username = 'neuronoverflow' and password = '' union select ('admin', 'a') where 'a'='a'
- How does it work?
	- − None for the first select statement
	- − and the 2nd statement will query
		- Username = 'admin'
		- Password  $=$  'a'
		- Always return true 'a' = 'a'

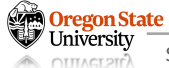

#### **TOPICS FOR TODAY**

- Recap: SSL and TLS security
	- − SSL/TLS handshakes (hello-s)
	- − (Perfect) Forward Security
	- − Example: a web-server with HTTPs
- Web security (authentication)
	- − Password
	- − Dictionary attack
	- − SQL injection attack

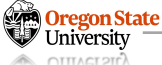

# **Thank You!**

Tu/Th 4:00 – 5:50 PM

#### Sanghyun Hong

sanghyun.hong@oregonstate.edu

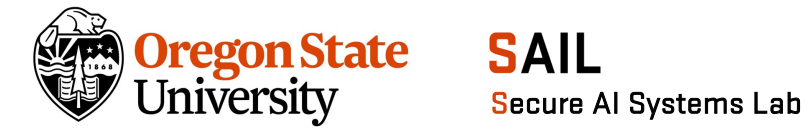

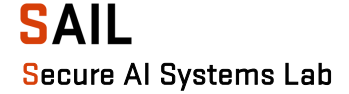